• Continue at [CMS/AndreyPozdnyakovLogBook12](https://twiki.cern.ch/twiki/bin/view/CMS/AndreyPozdnyakovLogBook12)

## **18-Dec-2011**

- Electrons 2011B finished, produced new Z-lib file for it: ~/nobackup/ZedLib/m\_Data\_2.root
- Resubmitted  $Z+jets$  alls bg MC samples.
- To Do
	- ♦ Photon+jets for electrons
	- ♦ Library from MC (both muons and ele)

## **16-Dec-2011**

• renaming files (in bash)

```
for f in *.root; do mv "$f" "${f/aa/bb}"; done
```
# **14-Dec-2011**

- emacs regexp search: Ctrl+Alt+s
- Also: Alt+x, replace-regexp

## **01-Dec-2011**

• To kill the batch jobs on some node:

```
rsh cmslpc15.fnal.gov condor_rm andreypz
```
# **25-Nov-2011**

#### • BPTX\_mon:

```
export LD_LIBRARY_PATH=/usr/local/lib
bptx_mon_cogging --config=file
rdesktop -u brm -p
```
### • **23-Oct-2011**

- The order of dip-publisher screens:
- ♦ [LhcInOnePage,](https://twiki.cern.ch/twiki/bin/edit/Sandbox/LhcInOnePage?topicparent=Sandbox.AndreyPozdnyakovLogBook11;nowysiwyg=1) BCMSummary, [BCM1FLumi](https://twiki.cern.ch/twiki/bin/edit/Sandbox/BCM1FLumi?topicparent=Sandbox.AndreyPozdnyakovLogBook11;nowysiwyg=1) [\(CMS/](https://twiki.cern.ch/twiki/bin/view/Sandbox/CMS)LHC/BKGD), BRMSummary • deal with csy files:

csvtool col 1-2 -t TAB -u ';' slova.csv >output.csv

# **21-Oct-2011**

- These are the test versions:
	- ♦ [http://srv-c2c04-07.cms/bptx\\_mon\\_test/cogging/html/bptx\\_mon\\_cogging.html](http://srv-c2c04-07.cms/bptx_mon_test/cogging/html/bptx_mon_cogging.html)
	- ♦ [http://srv-c2c04-07.cms/bptx\\_mon\\_test/timing/html/bptx\\_mon\\_timing.html](http://srv-c2c04-07.cms/bptx_mon_test/timing/html/bptx_mon_timing.html)
- The 'real' versions should produce results here:
- ♦ [http://srv-c2c04-07.cms/bptx\\_mon/cogging/html/bptx\\_mon\\_cogging.html](http://srv-c2c04-07.cms/bptx_mon/cogging/html/bptx_mon_cogging.html)
- ♦ [http://srv-c2c04-07.cms/bptx\\_mon/timing/html/bptx\\_mon\\_timing.html](http://srv-c2c04-07.cms/bptx_mon/timing/html/bptx_mon_timing.html)
- BX for trigger in 2011: [CMS/LHCBunchConfiguration2GtBxTableReq](https://twiki.cern.ch/twiki/bin/view/CMS/LHCBunchConfiguration2GtBxTableReq)

## **16-Oct-2011**

### **Changes wrt previous versions**

- Jet pt>30 (instead of 30)
- Jet eta<4.8 for jet counting, dPhi(met, jet) cut and sumJets (eta<2.4 for b-jets)
- Nominal third lepton veto + soft 3d muon veto

## **16-Oct-2011**

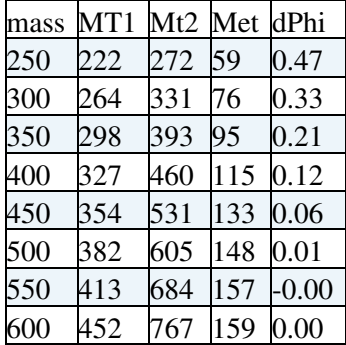

# **05-Oct-2011**

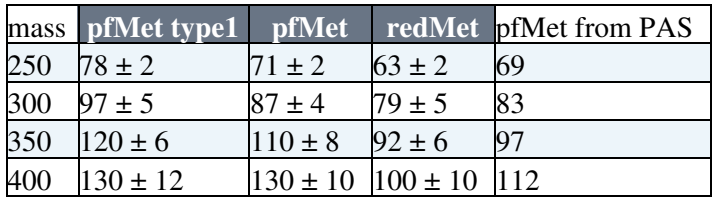

• [L1 Menu](https://twiki.cern.ch/twiki/pub/CMS/GlobalTriggerMenu_L1Menu_Collisions2011_v6/L1Menu_Collisions2011_v6_L1T_Scales_20101224_Imp0_0x1024.html)

## **03-Oct-2011**

- Optimal cust against DYmumu background
- dPhi cuts were applyed for lower mass points

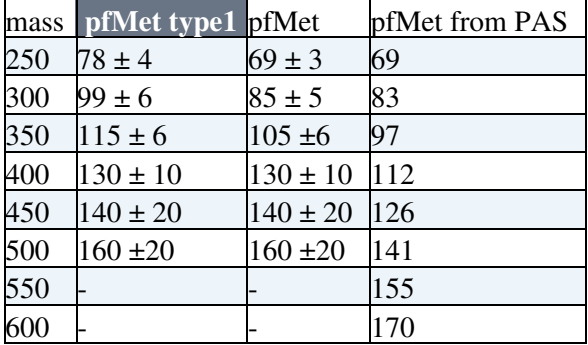

## **03-Oct-2011**

- crab\_0\_111003\_101901/ resubmitting Mu Promptv4
- crab\_0\_111003\_114948 p v4 no skimming

# **27-Sep-2011**

• tdc data on lxplus410

## **13-Sep-2011**

• [CMS/StatisticsCommittee](https://twiki.cern.ch/twiki/bin/view/CMS/StatisticsCommittee)

# **12-Sep-2011**

### **BRM computing, refreshing the memory**

• First

ssh -Y brmbcmctrl3

brmdev

- The code is located at **bptx/discrCFD950**
- [CMS/BrmData](https://twiki.cern.ch/twiki/bin/view/CMS/BrmData)

### **09-Sep-2011**

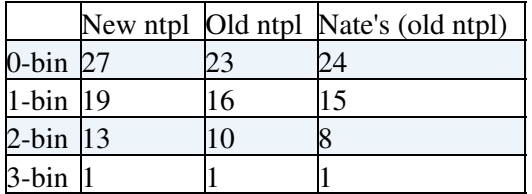

# **08-Sep-2011**

- Double-check the Global Tag for [JeC](https://twiki.cern.ch/twiki/bin/edit/Sandbox/JeC?topicparent=Sandbox.AndreyPozdnyakovLogBook11;nowysiwyg=1)
- To do efficiency of signal (bg) for max points
- Number of b-jets on [NWU twiki](http://nwucms.phys.northwestern.edu/twiki/bin/view/Main/110908)<sup>®</sup>

### **BPTX counts**

- [CMS filling schemes](http://lpc.web.cern.ch/lpc/fillingschemes.htm)
- $\bullet$  [Fill 2086](https://cmswbm.web.cern.ch/cmswbm/cmsdb/servlet/BunchFill?FILL=2086) $\textdegree$

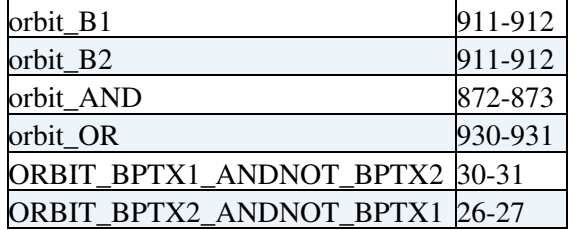

#### • Fill  $2085$

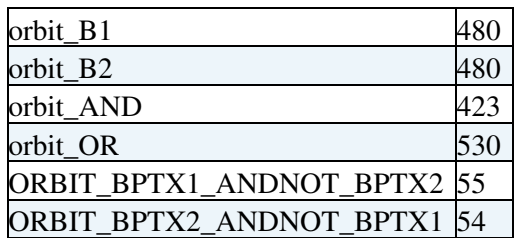

# **02-Sep-2011**

• At NWU sept  $07\degree$ : cut optimizations for Mets, prinout of yields (updated with tbarW, fixed higgs)

## **02-Sep-2011**

- wtf is crystal ball?
- Top samples: [CMS/SingleTopMC2011](https://twiki.cern.ch/twiki/bin/view/CMS/SingleTopMC2011)

# **29-Aug-2011**

• Updated the yields and b-jets [at nwu meeting](http://nwucms.phys.northwestern.edu/twiki/bin/view/Main/110829)

# **28-Aug-2011**

• copy local file to dcach:

lcg-cp "file:///`pwd`/archive\_higgsfiles4.tar" "srm://cmssrm.fnal.gov:8443/srm/managerv1?SFN=/res

# **26-Aug-2011**

- NWU/Higgs tag V00-06: N b-jet sync with Nate
- Working with json files [CMSPublic/SWGuideGoodLumiSectionsJSONFile](https://twiki.cern.ch/twiki/bin/view/CMSPublic/SWGuideGoodLumiSectionsJSONFile)

# **25-Aug-2011**

- Put material on [NWU meetings twiki](http://nwucms.phys.northwestern.edu/twiki/bin/view/Main/110825)
	- $\triangle$  Need to make N b-jet plot for pt > 25, pt > 30 cuts
	- ♦ Use gamma+jets bg
- PU corrected Met: [CMS/SaclayPseudoMETProducer](https://twiki.cern.ch/twiki/bin/view/CMS/SaclayPseudoMETProducer)

# **Yields for 1.1 fb (still old data with missing part of May10)**

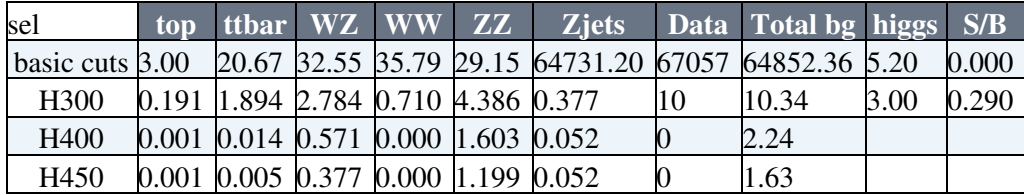

• Basic cuts include: anti-b veto, qT>25.

• H300 includes the cuts on dPhi(Jet, Met), Met and MT

# **15-Aug-2011**

#### **Improvements/chnges needed in Nates analyzer**

- Split puReweighting, gamma and ZZ reweighting.
- bTaggin with all jets not only leading jet

# **14-Aug-2011**

- Submitted [DoubleMu](https://twiki.cern.ch/twiki/bin/edit/Sandbox/DoubleMu?topicparent=Sandbox.AndreyPozdnyakovLogBook11;nowysiwyg=1) and [DoubleEle](https://twiki.cern.ch/twiki/bin/edit/Sandbox/DoubleEle?topicparent=Sandbox.AndreyPozdnyakovLogBook11;nowysiwyg=1) sample for ntuplizing
- Tagged NWU/Higgs with V00-03
	- ♦ Added Photon+jets code from Radek/Anton
	- ♦ Updated analyzer

# **13-Aug-2011**

Crop pdf files to read on [PocketBook](https://twiki.cern.ch/twiki/bin/edit/Sandbox/PocketBook?topicparent=Sandbox.AndreyPozdnyakovLogBook11;nowysiwyg=1) or any e-Reader:

```
pdfcrop file1.pdf file_croped.pdf
```
## **11-Jul-2011**

• Loose/tight third lepton (based on v16 and v17)

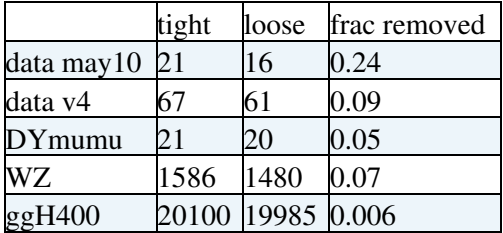

## **07-Jul-2011**

- Z+jets from photon+jets: [http://home.fnal.gov/~andreypz/nwu/110707\\_photon/](http://home.fnal.gov/~andreypz/nwu/110707_photon/)
- cut's optimization (from email)

#### ShowText  $\blacksquare$  Hide Text  $\blacksquare$

```
I started with projMET>70 cut.
After that I go and optimize the projMet/qt cuts for H400, see plot
attached [p04].
The question is: what to optimize : S/B, S/sqrt(B) or S/sqrt(B+S)Initial values of S/B = 0.378 S/sqrt(B) = 1.241 S/sqrt(B+S) = 1.057
 If I optimize S/B, than the cuts would be
from 0.9 to 1.6 and
S/B = 0.559 S/sqrt(B) = 1.226 S/sqrt(S+B) = 0.982If I optimize S/sqrt(B) then:
from 0.5 to 1.7
S/B = 0.494 S/sqrt(B) = 1.343 S/sqrt(S+B) = 1.098If I optimize S/sqrt(S+B) then:
from 0.5 to 2.6
S/B = 0.463 S/sqrt(B) = 1.335 S/sqrt(S+B) = 1.104
```

```
The same for electrons:
Initial values of S/B = 0.425 S/sqrt(B) = 1.140 S/sqrt(B+S) = 0.955
S/B
from 0.7 to 1.4
S/B = 0.595 S/sqrt(B) = 1.173 S/sqrt(S+B) = 0.929S/sqrt(B)
from 0.4 to 1.5
S/B = 0.529 S/sqrt(B) = 1.190 S/sqrt(S+B) = 0.962S/sqrt(S+B)
from 0 to 2.2
S/B = 0.467 S/sqrt(B) = 1.172 S/sqrt(S+B) = 0.968Decided to take the cuts:
from 0.6 to 1.8
After that I go and optimize MT (plot [p03]):
All for muons:
Initial values of S/B = 0.490 S/sqrt(B) = 1.326 S/sqrt(B+S) = 1.086Optimizing S/B:
from 360 to 430
S/B = 8.335 S/sqrt(B) = 3.685 S/sqrt(S+B) = 1.206Optimizing S/sqrt(B)
from 350 to 430
S/B = 7.689 S/sqrt(B) = 3.793 S/sqrt(S+B) = 1.287Optimizing S/sqrt(S+B)
from 300 to 530
 S/B = 3.672 S/sqrt(B) = 3.274 S/sqrt(S+B) = 1.515If I don't cut on projMET/qt and optimize MT cut right after MET>70
(plot [p05]):
Initial values of S/B = 0.378 S/sqrt(B) = 1.241 S/sqrt(B+S) = 1.057
Optimizing S/B:
from 400 to 470
S/B = 2.224 S/sqrt(B) = 1.206 S/sqrt(S+B) = 0.672Optimizing S/sqrt(B)
from 330 to 510
 S/B = 1.819 S/sqrt(B) = 2.225 S/sqrt(S+B) = 1.325Optimizing S/sqrt(S+B)
from 300 to 510
 S/B = 1.388 S/sqrt(B) = 2.123 S/sqrt(S+B) = 1.374
```
## **06-Jul-2011**

That was for muons.

- Third lepton. ee,
	- ♦ 163480 / 42503094 / 69 third muon
	- ♦ 163817 / 533054219 / 571 third muon
	- ♦ 163660 / 5163504 / 9 third electron
	- ♦ 163758 / 179890977 / 242 third muon
- Third lepton mumu
	- $\triangle$  163659 / 243264615 / 320 third muon
	- ♦ 163385 / 49289544 / 97 third muon

- ♦ 163659 / 239320808 / 314 third electron
- ♦ 163663 / 18012682 / 25 third muon
- ♦ 163334 / 111523135 / 190 a lot of stuff
- Killed by loose third lepton, Mu
	- ♦ 163334 111523136
	- ♦ 163385 49289544
	- ♦ 163659 243264608
	- ♦ 163663 18012682
	- ♦ 163759 52493008

### **24-Jun-2011**

• [CMS/HiggsWG/HiggsKfactors](https://twiki.cern.ch/twiki/bin/view/CMS/HiggsWG/HiggsKfactors)

## **19-Jun-2011**

• [CMSPublic/SWGuideMETObjects#Calculating\\_MET\\_from\\_PF\\_clusters](https://twiki.cern.ch/twiki/bin/view/CMSPublic/SWGuideMETObjects#Calculating_MET_from_PF_clusters)

## **08-Jun-2011**

• [CMS/CrossSectionDetails](https://twiki.cern.ch/twiki/bin/view/CMS/CrossSectionDetails)

## **07-Jun-2011**

• Filter out noise events in the ntuple

What's left for the higgs variables:

- trigger info Need to finish
- Met significance
- Leptons dPt (pt error)
	- ♦ muon->innerTrack()->ptError() / muon->pt()
- $\bullet$  dR(trigger, mu) < 0.2

# **06-Jun-2011**

• [CMSPublic/SWGuideEDMPathsAndTriggerBits](https://twiki.cern.ch/twiki/bin/view/CMSPublic/SWGuideEDMPathsAndTriggerBits)

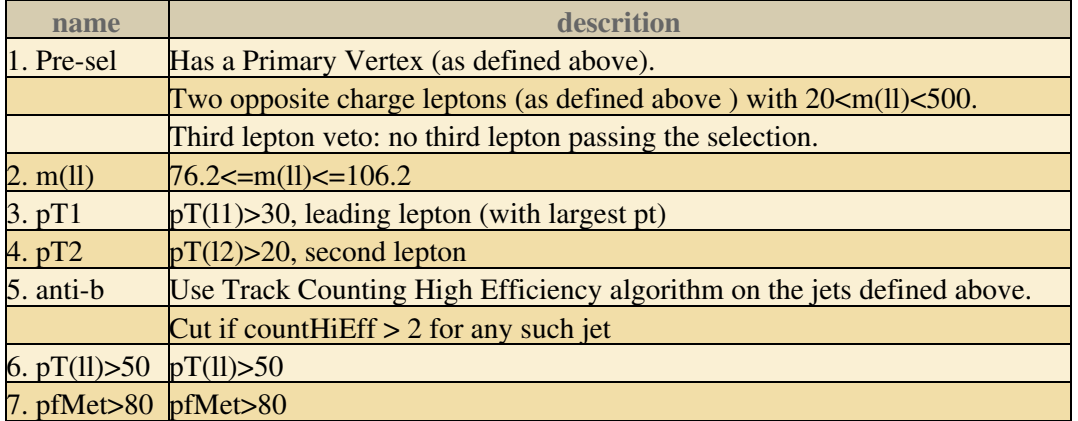

## **25-May-2011**

- Pile-up reweighting: [CMS/PileupReweighting](https://twiki.cern.ch/twiki/bin/view/CMS/PileupReweighting)
- Json files for may10 rereco: [hn](https://hypernews.cern.ch/HyperNews/CMS/get/physics-validation/1251.html)

# **24-May-2011**

```
svn co -N svn+ssh://svn.cern.ch/reps/tdr2
  cd tdr2
  svn update utils
  svn update -N notes
  svn update notes/AN-11-119
   cd notes/AN-11-119
   eval `../tdr runtime -csh`
   tdr --style=paper b AN-11-119
```
# **23-May-2011**

- Electrons are too tight??
- Switch from eidTight to simpleEleId80cIso.

What's left for the higgs variables:

- trigger info Need to finish
- Met significance
- Leptons dPt (pt error)
	- ♦ Ele: Distance to partner track
	- ♦ Ele: deltaCot(theta) of partner track
	- ♦ Ele: Eta of superclaster
	- ♦ What is wbtf ids?
- Pt1>30; pt2>20
- dR(trigger, mu)  $< 0.2$

## **21-May-2011**

- Pick up events: [CMSPublic/WorkBookPickEvents](https://twiki.cern.ch/twiki/bin/view/CMSPublic/WorkBookPickEvents)
- Electrons ID: [CMS/VbtfEleID2011](https://twiki.cern.ch/twiki/bin/view/CMS/VbtfEleID2011)

## **20-May-2011**

- Filters for the MET: [CMS/MissingETOptionalFilters](https://twiki.cern.ch/twiki/bin/view/CMS/MissingETOptionalFilters)
- [CVS](https://twiki.cern.ch/twiki/bin/view/Sandbox/CVS): [http://ximbiot.com/cvs/manual/cvs-1.11.23/cvs\\_16.html](http://ximbiot.com/cvs/manual/cvs-1.11.23/cvs_16.html)
- HZZ skims: [CMS/HZZDataSkim](https://twiki.cern.ch/twiki/bin/view/CMS/HZZDataSkim)

## **18-May-2011**

• For Hcal filter ther is an update from Hcal DPG: [CMS/HBHEAnomalousSignals2011](https://twiki.cern.ch/twiki/bin/view/CMS/HBHEAnomalousSignals2011)

### **Trigers in**

#### **Need separeate trigger bit for mupns and electrons!**

• For muons:

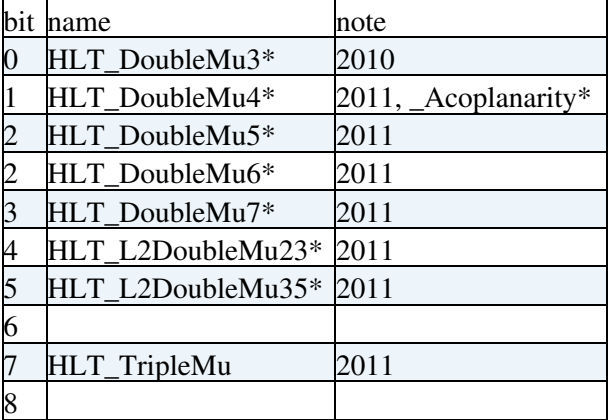

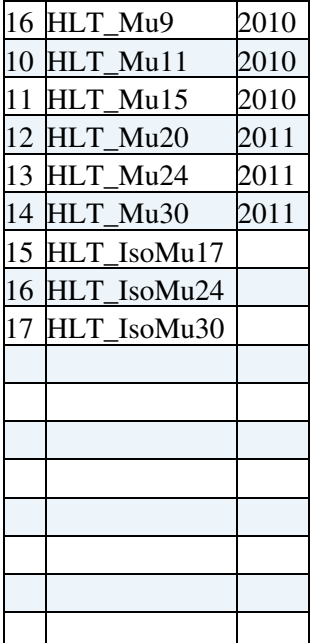

• For electrons

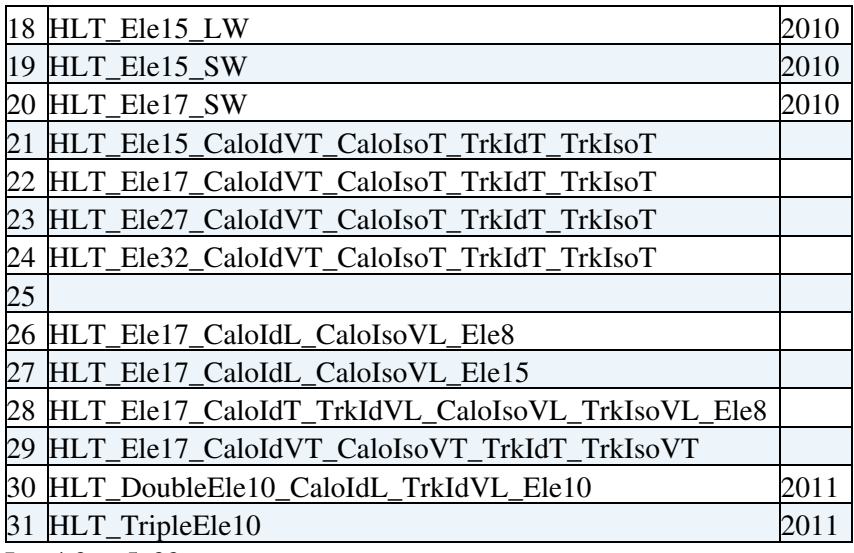

In v4.3 at 5e32

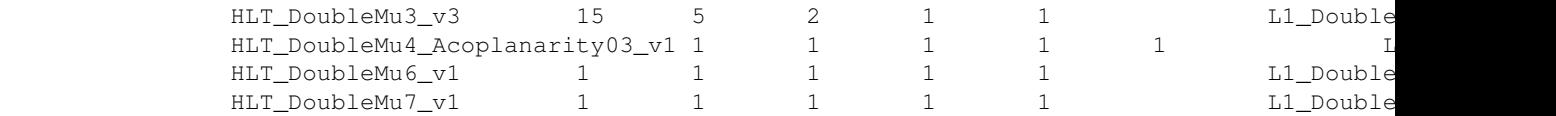

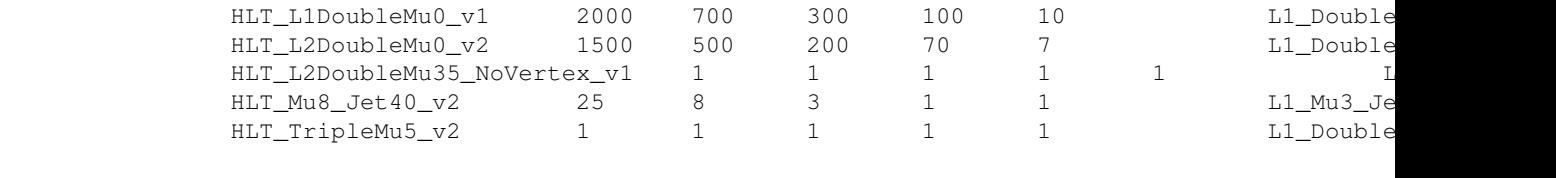

#### In v8.3 at 5e32

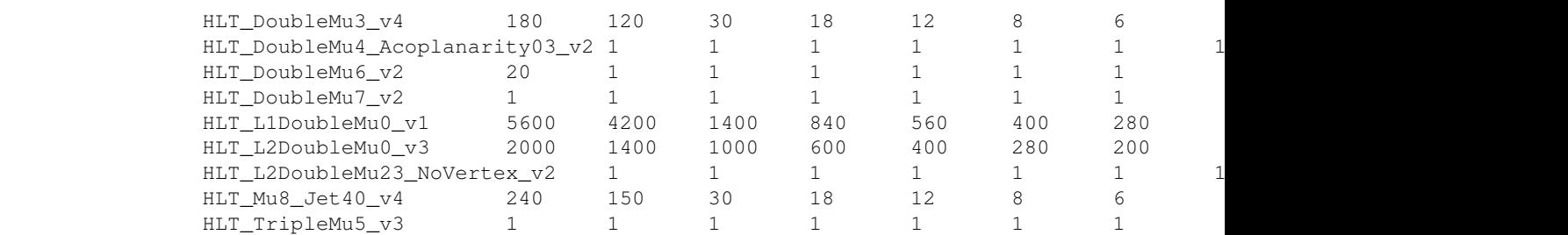

#### **Isotracks**

- Producing isotrack ntuples from 2011 data.
- Triggers:

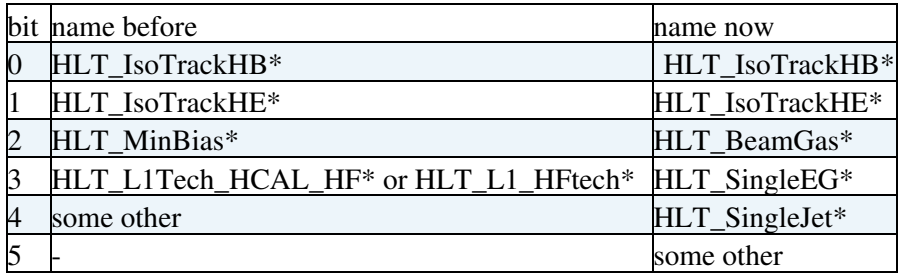

## **17-May-2011**

• [andrey\\_HcalEcalNoise\\_may16.pdf](https://twiki.cern.ch/twiki/pub/Sandbox/AndreyPozdnyakovLogBook11/andrey_HcalEcalNoise_may16.pdf): Hcal/Ecal noise removal. Met

#### **More to do for Higgs:**

- Zplus jets: Met phi in Data vs MC: what is efficiency of hcal/ecal filter.
- Run on reprocessed data

#### **Discriminator:**

- BCM1F signal: measure the property of MIP.
- Set the pulse, like MIP, repeat the measurements.
- Made an update at BRM meeting.

### **13-May-2011**

Two variables implemented in the ntuple:

- isNoiseHcal, see [CMS/HcalNoiseInfoLibrary](https://twiki.cern.ch/twiki/bin/view/CMS/HcalNoiseInfoLibrary)
- isDeadEcalCluster, see [CMS/SusyEcalMaskedCellSummary](https://twiki.cern.ch/twiki/bin/view/CMS/SusyEcalMaskedCellSummary)

# **12-May-2011**

#### **Variables to include**:

- trigger info
- Met significance
- Leptons deltaPt (pt error)
- Electron: many of them for the quality cuts

## **04-May-2011**

• [CMS/HiggsZZlLneuNeuEventYield](https://twiki.cern.ch/twiki/bin/edit/CMS/HiggsZZlLneuNeuEventYield?topicparent=Sandbox.AndreyPozdnyakovLogBook11;nowysiwyg=1) page is updated with objects, cuts and new event yields

# **03-May-2011**

• Slides on CFD950 measurements: [file is removed by request]

# **20-Apr-2011**

- updated the code for Discriminator
- Electrons id: [CMS/SimpleCutBasedEleID](https://twiki.cern.ch/twiki/bin/view/CMS/SimpleCutBasedEleID)

## **18-Apr-2011**

• [CMS/HiggsZZlLneuNeuEventYield](https://twiki.cern.ch/twiki/bin/edit/CMS/HiggsZZlLneuNeuEventYield?topicparent=Sandbox.AndreyPozdnyakovLogBook11;nowysiwyg=1)

#### **TCmuon missing pieces:**

- nMuonChambersWithHits>1
- rho what is that?

#### **TCMET class:**

• Add eta

# **17-Apr-2011**

#### **Plan for discriminator measurements**

- For a given input with zero offset, zero walk, measure the maximum threshold. Same for auto walk.
- Double pulse resolution.
- Minimum pulse distance. Need to adjust the output width. Also the delay since they interfere.
- Measure width hex vs ns. Make aplot. Do for different delay. Find the best delay.
- Code. Need to write it such that to use the command:
	- $\triangle$  setDiscr channel width|thresh|delay|etc value
		- ♦ Logfile and status of all the channels

# **14-Apr-2011**

### **BPTX**

• [file is removed by request]: discriminator\_measurements.pdf

# **13-Apr-2011**

Higgs: DA vertices problem.

If crabs can't get but there are tgz files in the res, in bash:

for z in \*.tgz ; do tar -zxvf \$z ; done

# **12-Apr-2011**

### **KOCMOC HAIII**

### **Discriminator measurements summary**

Setting the threshold of the channel

Generator signal on the scope changes a lot when I connect it to the input Original amplitude now is 500mV and connected to the discriminator: 320mV

Rectangular pulses.

- Channel 1: w=-108mV
- Channel 2: w=+70mV
- Channel 3: Walk= -98mV is the boundary for 500hm on the scope

or -61mV for 1MOm

- Channel 5: -100mV
- Channel 7: -96 mV
- Channel 1: -100mV (-52mV)
- Channel 2: -87mV (-48mV)
- **High frequency test (channel 2)**:

for the distance of 85 ns between pulses. It works Ok - all the output impulses are seen.

# **06-Apr-2011**

### **BPTX**

- It starts at crates 17-18 (QUAD CFD 935) first discriminator. Output signal length was 40ns
- Then goes to the second discriminator 05-06 (621 CL). Output signal length was 24ns here
- Logic: AND, OR
	- ♦ For BPTX AND width is adjustable
- Short U-cable is needed to delay input signal
- The code for new discriminator is tested. It's working.
	- ♦ Read value needs to be subtracted 0xffff0000 etc. Why?

♦ The code needs to be rewritten so to call \_hex functions from main functions.

# **05-Apr-2011**

• CMSSW\_4\_2\_0 is not backwards compatible

# **04-Apr-2011**

### **Higgs. Objects and cuts (by Adish)**

• Moved to the dedicated pages. See up

### **dnDeta.**

The tag for the latest version of analysis: **V00-08-02**

# **02-Apr-2011**

• cool page from tracking: <https://test-cms-trackingpfg.web.cern.ch/test-cms-trackingPFG/plots/results.php><sup>2</sup>

## **28-Mar-2011**

• Pedestals: the list of diffs needed.

## **22-Mar-2011**

- Attended Radiation protection course
- BRM meeting

### **Pedestals**

- To do
	- ♦ Send the jobs to batch! -- log.txt for all printouts
	- ♦ Errors
	- ♦ diffpedestals \t\t
	- ♦ cfg files: electronic map, global tags
	- ♦ Need a summary of changes for all the processed runs
	- $\triangle$  edit first script: pos = substringLength(dataset) + fixnumber
- Error when running the pedestal job (STDOUTPUT):

```
---- endJob BEGIN
cms::Exception caught in Schedule::endJob
---- FatalRootError BEGIN
Fatal Root Error: @SUB=TFile::WriteBuffer
error writing to file 159378-peds_ADC.root (-1) (No such file or directory)
A cms::Exception is going through WorkerT
```
• Errors when unzipping the file: error: cannot create 159018-peds ADC 10800.txt

## **21-Mar-2011**

### **Pedestals.**

#### **Part 1. Sending jobs**

```
cmsrel CMSSW_3_11_0
cd CMSSW_3_11_0/src/
cmsenv
cvs co CalibCalorimetry/HcalStandardModules
scram b
cd CalibCalorimetry/HcalStandardModules/test
```
- In test look for the file **pedestalSendJobs.csh**. You need to edit:
	- ♦ beginRunNumber
		- ♦ datasetName
- Then just run the script:

```
./pedestalSendJobs.csh
```
• The jobs will be sent to cmscaf. That's it for the part 1!

#### **Part 2. Producing the payloads**

Once all the jobs are finished (you can check it by typing **bjobs** command), a file **pedstxt.zip** should • appear in the directory.

The size of this file may be ~50 if many rans were analyzed. You have to multiply it by 4 - actual disk space that may be needed. Check your quota.

- You may remove LSFJOB\_\* and batch\_\*
- Look at the script **pedestalProducePayload.csh**. There you also need to change:
	- ♦ beginRunNumber
	- ♦ and maybe the tagName
- Run the script:

./pedestalProducePayload.csh

## **16-Mar-2011**

### **Pedestals**

• Open question: do we need [ElectronicsMap](https://twiki.cern.ch/twiki/bin/edit/Sandbox/ElectronicsMap?topicparent=Sandbox.AndreyPozdnyakovLogBook11;nowysiwyg=1) tag for channels check script?

```
 record = cms.string('HcalElectronicsMapRcd'),
 tag = cms.string('HcalElectronicsMap_v7.03_hlt')
```
# **14-Mar-2011**

• Answers to dNdEta questions posted on [hn](https://hypernews.cern.ch/HyperNews/CMS/get/QCD-10-024/34.html)

## **03-Mar-2011**

### **dNdEta**

• Shapes of dNdEta for individual Ms don't seem to 'improve' after re-weighting.

## **26-Feb-2011**

• Answers to Andrea's questions were posted to [hn](https://hypernews.cern.ch/HyperNews/CMS/get/QCD-10-024/26/1.html) $\mathbb{F}$ 

## **24-Feb-2011**

• Setup 64bit environment (for CMSSW\_3\_4\_X)

```
 setenv SCRAM_ARCH slc5_amd64_gcc434
```
• DB tools: [slides](http://indico.cern.ch/getFile.py/access?contribId=9&sessionId=6&resId=1&materialId=slides&confId=88844) $\blacksquare$ 

```
cmscond_export_iov -s sqlite_file:test.db -d oracle://cms_orcoff_prep/CMS_COND_HCAL -P /afs/cern.
```
# **21-Feb-2011**

• [CMS/PileupInformation](https://twiki.cern.ch/twiki/bin/view/CMS/PileupInformation)

#### **Useful c-shell manuals:**

- [http://www.softpanorama.org/Scripting/Shellorama/Reference/string\\_operations\\_in\\_shell.shtml](http://www.softpanorama.org/Scripting/Shellorama/Reference/string_operations_in_shell.shtml)
- <http://www-cs.canisius.edu/ONLINESTUFF/UNIX/shellprogramming.html>
- <http://www.grymoire.com/Unix/Csh.html>

## **10-Feb-2011**

• Start answering the questions from Andrea Venturi

## **09-Feb-2011**

- Run isotracks ntuples for early data. [\(MinBias](https://twiki.cern.ch/twiki/bin/edit/Sandbox/MinBias?topicparent=Sandbox.AndreyPozdnyakovLogBook11;nowysiwyg=1), p>5 gev, tech bits)
- dNdEta stat errors in public/dndeta

## **07-Feb-2011**

- Talk on MBUE meeting
- Updated QIE conditions.
- Need to send stat+syst plots for dNdEta (send to Regina)

## **04-Feb-2011**

- Updated Channel quality instruction. Tested QUI works.
- Need to produce new Pedestals (for HI data), MC tag for pedestals. MC Channel quality and QIE (on Monday)
- Updated Common plots for PAS: [http://andrey.web.cern.ch/andrey/work/dndeta/feb\\_04/](http://andrey.web.cern.ch/andrey/work/dndeta/feb_04/) $\Phi$
- Common dNdEta plots by Regina: <http://rkwee.web.cern.ch/rkwee/plots/commonplots/>

In emacs to search and replace with a new line: C-q, C-j

### **01-Feb-2011**

- [diffs.pdf:](https://twiki.cern.ch/twiki/pub/Sandbox/AndreyPozdnyakovLogBook11/diffs.pdf) systematics study on dNdEta
- [reweight.pdf:](https://twiki.cern.ch/twiki/pub/Sandbox/AndreyPozdnyakovLogBook11/reweight.pdf) Impact on [BeamSpot](https://twiki.cern.ch/twiki/bin/edit/Sandbox/BeamSpot?topicparent=Sandbox.AndreyPozdnyakovLogBook11;nowysiwyg=1) reweighting on dNdEta
- [dNdEta\\_Comparisons\\_1-31-11.pdf:](https://twiki.cern.ch/twiki/pub/Sandbox/AndreyPozdnyakovLogBook11/dNdEta_Comparisons_1-31-11.pdf) Comparisons by Rick Field

### **31-Jan-2011**

#### **Copy and paste a rectangle in emacs:**

- Ctrl+Space
- Move the cursor
- Crtl+x r k to kill
- Ctrl+x r r r to copy
- Ctrl+x r y to paste

### **29-30-Jan-2011**

- Numbers for dNdEta provided to Rick:
	- ♦ [dndeta\\_points.txt](https://twiki.cern.ch/twiki/pub/Sandbox/AndreyPozdnyakovLogBook11/dndeta_points.txt): [CMS](https://twiki.cern.ch/twiki/bin/view/Sandbox/CMS), 7TeV
	- ♦ [dndeta\\_points\\_900.txt](https://twiki.cern.ch/twiki/pub/Sandbox/AndreyPozdnyakovLogBook11/dndeta_points_900.txt): [CMS](https://twiki.cern.ch/twiki/bin/view/Sandbox/CMS), 900GeV
	- ♦ [data\\_points\\_atlas\\_7TeV.txt](https://twiki.cern.ch/twiki/pub/Sandbox/AndreyPozdnyakovLogBook11/data_points_atlas_7TeV.txt): Atlas, 7TeV
	- ♦ [data\\_points\\_atlas\\_900GeV.txt:](https://twiki.cern.ch/twiki/pub/Sandbox/AndreyPozdnyakovLogBook11/data_points_atlas_900GeV.txt) Atlas, 900GeV

### **28-Jan-2011**

• [diffraction\\_pv.pdf](https://twiki.cern.ch/twiki/pub/Sandbox/AndreyPozdnyakovLogBook11/diffraction_pv.pdf): Notes for ARC. Diffraction events, PV filter efficiency, e\_central, eff dependence on multiplicity

### **25-Jan-2011**

#### **Isotracks**

• Sent jobs for [Run2010A](https://twiki.cern.ch/twiki/bin/edit/Sandbox/Run2010A?topicparent=Sandbox.AndreyPozdnyakovLogBook11;nowysiwyg=1) data. [Dec22ReReco](https://twiki.cern.ch/twiki/bin/edit/Sandbox/Dec22ReReco?topicparent=Sandbox.AndreyPozdnyakovLogBook11;nowysiwyg=1)

### **24-Jan-2011**

• Not many [MinBias](https://twiki.cern.ch/twiki/bin/edit/Sandbox/MinBias?topicparent=Sandbox.AndreyPozdnyakovLogBook11;nowysiwyg=1) samples with pile-up fond. Example:

/MinBias/Spring10-START3X\_V25B\_156BxLumiPileUp-v1/GEN-SIM-RECO

## **23-Jan-2011**

• chi2/ndof selection of PV does make an effect! (3.0 to 2.9; 2.42 to 2.35)

### **19-Jan-2011**

```
 // set up the tdr style
 gROOT->ProcessLine(".L ../data/tdrstyle.C");
```
setTDRStyle();

# **18-Jan-2011**

• Nate's VBF: <https://twiki.cern.ch/twiki/bin/view/Main/VBFqcdBG>

#### **dNdEta**

- Talked with [ARC](https://twiki.cern.ch/twiki/bin/view/Sandbox/ARC).
- Created scripts for the condor [batch](http://www.uscms.org/uscms_at_work/software_computing/batch_systems.shtml)

```
Arguments = Z^2 5
universe = vanilla
Executable = dndeta_run_analysis.csh
Requirements = Memory >= 199 &&OpSys == "LINUX"&& (Arch != "DUMMY" )&& Disk > 1000000
Should_Transfer_Files = YES
WhenToTransferOutput = ON_EXIT
Transfer_Input_Files =
Output = report_$(Cluster)_$(Process).stdout
Error = report_$(Cluster)_$(Process).stderr
Log = report_$(Cluster)_$(Process).log
notify_user = andreypz@FNAL.GOV
#+LENGTH="SHORT"
Queue
```
• [dndeta\\_run\\_analysis.csh.txt](https://twiki.cern.ch/twiki/pub/Sandbox/AndreyPozdnyakovLogBook11/dndeta_run_analysis.csh.txt): dndeta\_run\_analysis.csh

# **17-Jan-2011**

### **HCAL Conditions**

• Ixplus4 is not supported any longer. So need to switch to a newer release fo the Channel Quality loading. Update the tutorial for operation guys.

## **16-Jan-2011**

- Updated the plots. More statistics: [http://andrey.web.cern.ch/andrey/work/dndeta/jan\\_16/](http://andrey.web.cern.ch/andrey/work/dndeta/jan_16/) $\Phi$
- Checked stability, using vz<10cm on PV (in MC) OK

### **Updates for the PAS:**

- 0.8M for 7 [TeV](https://twiki.cern.ch/twiki/bin/edit/Sandbox/TeV?topicparent=Sandbox.AndreyPozdnyakovLogBook11;nowysiwyg=1) and 5.4M for 900 [GeV.](https://twiki.cern.ch/twiki/bin/edit/Sandbox/GeV?topicparent=Sandbox.AndreyPozdnyakovLogBook11;nowysiwyg=1) see table.txt
- Numbers for line 144
	- Pileup number for 900 [GeV](https://twiki.cern.ch/twiki/bin/edit/Sandbox/GeV?topicparent=Sandbox.AndreyPozdnyakovLogBook11;nowysiwyg=1) run 134721 is 1.4%, fraction =  $0.30 +10.05$ , therefore f\_MV =  $0.30*0.14 = 0.004 +1.00006$

(all estimates, so maybe increase the error here)

- ♦ No lines between 141 and 142. Could you add them, so that [ARC](https://twiki.cern.ch/twiki/bin/view/Sandbox/ARC) can comment ♦ Figures 3 are not necessary and should be removed so not to rise questions. •
- Fig. 4 (plot for 0.9 [TeV\)](https://twiki.cern.ch/twiki/bin/edit/Sandbox/TeV?topicparent=Sandbox.AndreyPozdnyakovLogBook11;nowysiwyg=1).
	- $\triangle$  It is the same for 0.9 [TeV](https://twiki.cern.ch/twiki/bin/edit/Sandbox/TeV?topicparent=Sandbox.AndreyPozdnyakovLogBook11;nowysiwyg=1)
- Missing numbers in Table 2 for f\_m0 at 0.9 [GeV](https://twiki.cern.ch/twiki/bin/edit/Sandbox/GeV?topicparent=Sandbox.AndreyPozdnyakovLogBook11;nowysiwyg=1)

#### eta0.8 0.00019 0.00002

#### eta2.4 0.00150 0.00017

• Numbers needed in line 200 and 203.

7TeV: eta08pt05: 2.999 +/- 0.043 eta08pt10: 1.676 +/- 0.046 eta24pt05: 2.437 +/- 0.037 eta24pt10: 1.144 +/- 0.022 0.9 TeV: eta08pt05: 1.816 +/- 0.031  $eta08pt10: 1.056$  +/- 0.047 eta24pt05: 1.359 +/- 0.025  $eta24pt10: 0.609$  +/- 0.011

## **14-Jan-2011**

• Preapproved MBUE common plots  $(QCD-10-024)$ <sup>®</sup>

## **13-Jan-2011**

- Uncertainities
- Updates: [http://andrey.web.cern.ch/andrey/work/dndeta/jan\\_13/](http://andrey.web.cern.ch/andrey/work/dndeta/jan_13/)

## **11-Jan-2011**

- To do: check [D6T](https://twiki.cern.ch/twiki/bin/edit/Sandbox/D6T?topicparent=Sandbox.AndreyPozdnyakovLogBook11;nowysiwyg=1) vs Z2, Summer vs Spring vs Fall
	- ♦ Note there is no Spring10 Z2 sample
- [CMS/Internal/TdrProcessing](https://twiki.cern.ch/twiki/bin/view/CMS/Internal/TdrProcessing)
- JSON selection, used for *json* output files
	- ♦ {"132599":[[1,379],[381,437]]}
	- $\blacklozenge$  {"133874": [[166, 297], [299, 721], [724, 814], [817, 864]]}
	- ♦ {"134721": [[294, 468], [470, 677], [679, 1190], [1195, 1337]]} (900 [GeV](https://twiki.cern.ch/twiki/bin/edit/Sandbox/GeV?topicparent=Sandbox.AndreyPozdnyakovLogBook11;nowysiwyg=1))

## **10-Jan-2011**

ispell -d american paper.tex

#### **dNdEta**

- No need to use PVs with BS (comment from Andrea)
- [ToDo:](https://twiki.cern.ch/twiki/bin/edit/Sandbox/ToDo?topicparent=Sandbox.AndreyPozdnyakovLogBook11;nowysiwyg=1) Errors propagation
- remove events with >1 PV
- [dndeta\\_jan10.pdf:](https://twiki.cern.ch/twiki/pub/Sandbox/AndreyPozdnyakovLogBook11/dndeta_jan10.pdf) Comparisons with Atlas, +/- and different tunes
- [http://andrey.web.cern.ch/andrey/work/dndeta/jan\\_10/](http://andrey.web.cern.ch/andrey/work/dndeta/jan_10/)

## **09-Jan-2011**

### **dNdEta TODO**

• plots here:: [http://andrey.web.cern.ch/andrey/work/dndeta/jan\\_09/](http://andrey.web.cern.ch/andrey/work/dndeta/jan_09/) $\Phi$ 

- The cut on nLayers with measuremetns >=6 does make a difference. It changes the shape of the final answer.
	- ♦ On the ptError/pt plots, those bumps are gone because of numLayers>=6 cut.
	- $\triangle$  On the plot of numLayers, ptErr/pt <0.1 cut is also applied
- The plots of Ndof for PV is on the bottom of the page.
- Fits of d0 and dz of tracks give somewhat controversial results:

Initially, before fitting:

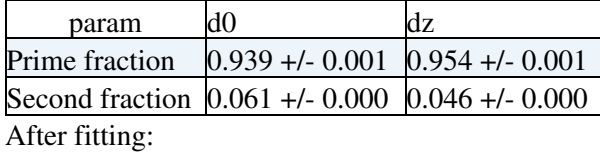

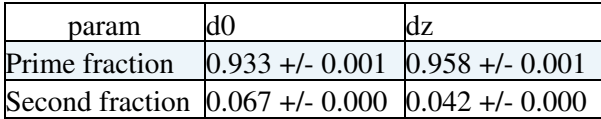

• So, the fitting doesn't really improve anything (it's already a good

agreement in data/MC).

• The controversial thing is that fraction of primes vs non-primaries

are different when using d0 or dz for it's estimate. 93% to 96%, therefore the error could be assigned.

See also plots q01-q04

• PV z1-z2 fitting

♦ Given new distribution, the formula 4 in the Note needs to be changed to:

frac = int  $[-0.5, 0.5]$ (fit) - int  $[-0.5, 0.5]$ (hist) / int $[-10,10]$ (hist)

frac =  $0.40 +/- 0.05$ 

\* Now, in new MC and rereco we have the following fractions of events with >=2 PVs (eps):

- $\triangleleft$  MC, eps = 0.065-0.085, depending on the tune. It is 0.085 for Z2 •
	- $\triangle$  For data run 132599, eps = 0.097.
	- $\triangle$  The difference between Data and Z2 = 0.097-0.085 = 0.012. i.e. 1.2%

Which is consistent with pileup  $(?)$ 

• The correction f  $MV = 0.40*0.012 = 0.004 +/-$  error. We should only

correct for the pile-up part, not for the fakes part. (That's what I think Didier pointing out)

- for 900GeV run eps =  $0.073$  and for MC eps =  $0.009$ )
- All numbers are after PV filter applied.
- see plots  $q05-q06$
- Events, table 2 produced \*Need to say in the table that the fractions are taken with respect to the total (comment from Didier)
- Other comments.
	- For the table of uncertainties it should be stated that those errors are the individual effects to ♦ the final result after propagation
	- From the PAS the left plots on figure 5 needs to be removed. They are not needed and ♦ confusing. Plots on figure 1 are enough. Right plots on figure 5 maybe also not needed. They where there to show fM0 correction.
	- But now it is negligible (0.001 as highest, I sent numbers yesterday) So maybe we only need ♦ to say that in words. (following discussion with Didier)

## **08-Jan-2011**

### **dNdEta TODO**

- Produce results with  $ndof$  $> 0$ ,  $z < 24$ ,  $d < 2$
- Check old MC vs new MC
- remove events with  $>1$  PV
- plot nTracksPV1 and PV2, ndof and d0
- Study effect of numlayers and pterror/pt
- Obtain new f\_MV correction fit
- Change to PV with BS and repeat

## **06-Jan-2011**

Command line DBS search, example:

dbsql "find site,dataset where dataset like \*DiPion\*RECO\*"

### **dNdEta**

• [dndeta\\_jan06.pdf:](https://twiki.cern.ch/twiki/pub/Sandbox/AndreyPozdnyakovLogBook11/dndeta_jan06.pdf) document

## **05-Jan-2011**

#### **Lumi**

• Email from Michael:

```
Hi Andrey,
```

```
I confirmed my speculation that you are losing
events due to your selection of the PV with the
best reduced chi-squared. Here is an example:
XX--------- Event 55894630 ----- LS 681 ---------------XX
```

```
 nRecoTracks: 7
 nGoodVertices: 1
L1 bit: -1
 time: 1273359965
--vertex collection--
 1 good? 1 z,rho: -3.02243, 0.09826 NDOF= 98.07379 nTr= 51
chisq= 69.06721 chisq/NDOF= 0.70424
 2 good? 0 z,rho: 3.66537, 0.09699 NDOF= 3.94125 nTr= 2
chisq= 1.82897 chisq/NDOF= 0.46406
--good tracks-- MS version
 1 dz= 0.00308 dxy= -0.00517 OK? 1
 2 dz= -0.00397 dxy= -0.00156 OK? 1
 3 dz= 0.00284 dxy= -0.00387 OK? 1
```
 4 dz= 0.02380 dxy= -0.00662 OK? 1 dxy= 0.01672 OK? 1 6 dz= 0.22976 dxy= 0.13336 OK? 1 7 dz= -0.02565 dxy= 0.00960 OK? 1 8 dz= -0.61894 dxy= 0.84605 OK? 0 9 dz= -15.83611 dxy= -17.21055 OK? 0 \*\*\* number of good tracks = 7  $-$ -good tracks-- AP version<br>1 dz= -6.68518 dxy= -0.00425 1 dz= -6.68518 dxy= -0.00425 OK? 0<br>2 dz= -6.69157 dxy= -0.00034 OK? 0 2 dz= -6.69157 dxy= -0.00034 OK? 0 3 dz= -6.68542 dxy= -0.00474 OK? 0 4 dz= -6.66375 dxy= -0.00685 OK? 0 5 dz= -6.63977 dxy= 0.01578 OK? 0 6 dz= -6.45846 dxy= 0.13278 OK? 0 7 dz= -6.71361 dxy= 0.01008 OK? 0 8 dz= -7.30644 dxy= 0.84677 OK? 0 9 dz= -22.52365 dxy= -17.21180 OK? 0 \*\*\* number of good tracks = 0

There are two PV, one with 51 tracks, and one with 2 tracks. You take the one with 2 tracks. As a result, none of the 7 good tracks is selected and you lose the event. There are several examples like this one.

Important: in your code you do not check isValid for the vertex. For many cases in which you lose an event that I retain, isValid is false.

In other events, you lose tracks but you do not lose the event. Thus your multiplicity distribution will differ from mine, even for events that we both select. Attached is a plot of the difference in the number of selected tracks.

(Note there is one event in which you have 2 tracks and I have one. It turns out that you have 2 tracks coming from in invalid vertex, and I have a different single track coming from a valid one.)

It turns out that the requirement of the lowest chisq/ndof strongly biases the selection toward vertices with fewer tracks. The second attached plot shows the bias. The larger histogram is the number of tracks for all PV without any cuts. The smaller shows the number of tracks for those vertices you select when there is a choice (ie, when there is more than one PV).

It looks like this effect accounts for a 1.2% difference in yield, but I am not sure of this number because I released the trigger requirement in order to have more events to work with.

My conclusion is that choosing one and only one vertex on the basis of chisq/ndof is a mistake for this topic, and I'm not sure I can derive a correction for it. We could modify your code so that it makes the same requirements as mine, but then Radek would have to run the jobs, including the MC. The alternative is that I develop code to unfold the multiplicity distribution myself. It is not hard and your code provides an example.

Suggestions?

regards,

#### Michael

#### **Isotracks**

- Updates the code (propagator used from Calibration package)
- Run on single particles. castor -> NTUPLES

#### **dNdEta**

- dxy and dz of a track are calculated correctly, except for the case of vertex  $\text{ndof} = 0$
- Need to change the M-binning. No cuts on dz and dxy for those tracks.
- PV filter: ndof  $>0$ ,  $z<35$ , d0 $<20$

### **04-Jan-2011**

**noPV problem needs to be solved** - multiplicity bin failure.

#### **dNdEta**

- Run Fall10 [D6T](https://twiki.cern.ch/twiki/bin/edit/Sandbox/D6T?topicparent=Sandbox.AndreyPozdnyakovLogBook11;nowysiwyg=1) MC
- Run Sept14 [ReReco](https://twiki.cern.ch/twiki/bin/edit/Sandbox/ReReco?topicparent=Sandbox.AndreyPozdnyakovLogBook11;nowysiwyg=1) data
- PV problem

```
Warning, warning. N prim vert:1
PV ndof: 0 z: 0.0580763 d0: 0.0963888
M: 0 1 first track pt: 0.49728 eta: -0.34736
numLay: 8 dz: -0.143579 d0: 0.158339
```
# **03-Jan-2011**

#### **dNdEta**

- PV filter changes (independantly)
	- $\bullet$  z from 15 to 24 big efect
	- $\bullet$  ndof from 4 to 3 no effect
	- $\triangle$  d0 from 2 to 6 no effect
- d0 and dz for data/mc ratio changes a lot with eta of the tracks.

#### **Lumi**

• HLT ZeroBias prescaling is  $10*59 = 590$ 

-- [AndreyPozdnyakov](https://twiki.cern.ch/twiki/bin/view/Main/AndreyPozdnyakov) - 10-Jan-2011

This topic: Sandbox > AndreyPozdnyakovLogBook11 Topic revision: r194 - 2012-01-06 - AndreyPozdnyakov

**T**TWiki **OPETI** Copyright &© 2008-2022 by the contributing authors. All material on this collaboration platform is the property of the contributing authors. or Ideas, requests, problems regarding TWiki? use [Discourse](https://discourse.web.cern.ch/c/collaborative-editing/wikis/12) or [Send feedback](https://twiki.cern.ch/twiki/bin/view/Main/ServiceNow)